## SAP ABAP table SISSR\_OUT\_PROT {Application Log: Log Output Format Profile}

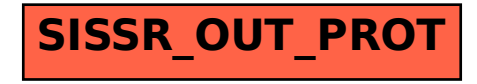